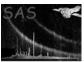

# eimagecombine

June 2, 2019

#### Abstract

EPIC vignetting-corrected background-subtracted image production.

## 1 Instruments/Modes

| EPIC PN FF, EFF      |  |
|----------------------|--|
|                      |  |
| EPIC MOS FF, CCD 2-7 |  |
| RGS                  |  |

### $\mathbf{2}$ Use

| pipeline processing  | yes |  |
|----------------------|-----|--|
| interactive analysis | yes |  |

# 3 Description

The meta-task **eimagecombine** combines the individual output images from the task **eimageget** to produce a background-subtracted, vignetting-corrected, and smoothed image of EPIC exposures.

**eimagecombine** uses all images, which are found in the directory the script is executed in and follow the naming convention of the output of **eimageget**. Note that alternatively the file-name extension ".fits.gz" is allowed to enable the usage of compressed input images. Compression becomes very efficient for larger mosaic images. In the case of existence of both files, the uncompressed file will be used.

The script can be started and interrupted at several steps. In this case, the user must ensure that the output files of the previous steps were created properly and not removed (keepinterstage=1).

The task operates as follows:

• Step 1 (Optional, withcheckinput=1):
The individual input-image sets are checked for completeness.

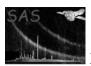

- Step 2 (Optional, maskindividual=1):
  - All images of an individual exposure will be multiplied with the corresponding mask (if existing and having the file name P<obsid><expid>\_ima\_mask.fits). This can e.g. be used to remove artefacts or point sources.
- Step 3 (withaddimages=1):

For each energy band (0,1,...), for each image type (observed image, exposure map, filter-wheel-closed image, and out-of-time image), and for each instrument (pn, MOS1, MOS2) the images of the individual exposures are merged into one mosaic image.

#### • Step 4 (withcombineimages=1):

The exposure maps will be weighted according to the epn\_weight, em1\_weight, em2\_weight parameters. Default is 0.4 for MOS and 1.0 for pn. The weights allow to account for differences in the effective area, which can e.g. cause CCD gaps being visible in the combined images. For instance, at the location of an EPIC-pn CCD gap which is covered by one EPIC-MOS CCD with same exposure time, the (unweighted) combined exposure will decrease to  $\sim 50\%$  in the gap, but the counts in the combined image will decrease to  $\sim 28\%$  resulting in a lower count rate in the CCD gap.

A mask will be created to ensure the total (weighted) exposure to be above the cut value ecut. This mask is applied to the mosaic images and allows to remove areas with low exposure, which would appear noisy in the final images.

The background mosaic images (filter-wheel-closed and out-of-time) are subtracted from the observation images and the images of all instruments are finally combined.

#### • Step 5 (withasmooth=1):

The combined images will be smoothed using **asmooth**. Per default, a constant smoothing is applied. When setting **smoothstyle** to "adaptive", a smoothing template will be created using all energy bands defined in **templatebands** and used to smooth all individual output images consistently with this template.

The final images are divided by the weighted mosaic exposure maps to correct for vignetting effects.

### 3.1 Examples

### 3.1.1 Simple image combination

eimagecombine

In this simple call, the task will merge all images in the current working directory and use default parameters.

### 3.1.2 More sophisticated

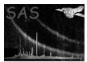

### XMM-Newton Science Analysis System

smoothstyle='adaptive' \
minwidth=2.0 \
maxwidth=50.0 \
desiredsnr=6.0 \

nconvolvers=50

Here, only the final images are kept and have the prefix "M31\_". EPIC-pn and MOS exposures are not weighted. The images are smoothed adaptively, using one smoothing template for all energy bands. The template is calculated to have a desired signal to noise ratio of 6.0 for the combination of the energy bands 0, 2, and 3. The images are masked to ensure a total (pn + MOS1 + MOS2) exposure above 2000 sec.

Page: 3

### 4 Parameters

withasmooth

no

Whether to create the smoothed and corrected images.

| Parameter                                                                                                    | Mand                                              | Type                                                            | y this task (if any).  Default                                            | Constraints                  |
|----------------------------------------------------------------------------------------------------|---------------------------------------------------|-----------------------------------------------------------------|---------------------------------------------------------------------------|------------------------------|
| 1 di diliotoi                                                                                                    | mana                                              | 1300                                                            | Delaare                                                                   | Comperantes                  |
|                                                                                                    |                                                   |                                                                 |                                                                           |                              |
| prefix                                                                                                    | no                                                | string                                                          | 'MERGED_'                                                                 |                              |
| File name prefix for the out                                                                                                    | tput files.                                       |                                                                 |                                                                           |                              |
| withcheckinput                                                                                                    | no                                                | boolean                                                         | true                                                                      | true false                   |
| Whether to check the indiv                                                                                                    |                                                   |                                                                 | 1 11 11 11 11 11 11 11 11 11 11 11 11 1                                   | ti de laise                  |
| Whether to check the marv                                                                                                    | iduai input i                                     | mages for co.                                                   | nsistency.                                                                |                              |
| maskindividual                                                                                                    | no                                                | boolean                                                         | false                                                                     | true false                   |
| Boolean to choose whether                                                                                                    | or not the in                                     | nages of indi                                                   | vidual exposures will b                                                   | oe masked, if a correspondir |
| mask for this exposure exis                                                                                                    | ts.                                               |                                                                 |                                                                           |                              |
|                                                                                                    |                                                   |                                                                 |                                                                           |                              |
| withaddimages                                                                                                    | no                                                | boolean                                                         | true                                                                      | true false                   |
| Whether to add the images                                                                                                    | s of individua                                    | d exposures.                                                    |                                                                           |                              |
|                                                                                                    |                                                   |                                                                 |                                                                           |                              |
|                                                                                                    |                                                   | 1 1                                                             | T.,                                                                       | 10.1                         |
| withcombineimages                                                                                                    | no                                                | boolean                                                         | true                                                                      | true false                   |
| withcombineimages Whether to combine the in-                                                                                                    |                                                   |                                                                 |                                                                           | true false                   |
|                                                                                                    |                                                   |                                                                 |                                                                           | true false $0.0 < ecut$      |
| Whether to combine the incessed ecut                                                                                                    | dividual EPI                                      | C instrument                                                    | 1000.                                                                     | ·                            |
| Whether to combine the incessed ecut                                                                                                    | dividual EPI                                      | C instrument                                                    | 1000.                                                                     | ·                            |
| Whether to combine the inceptute Exposure cut (in seconds).  exposureband                                                                                                    | no Areas with l                                   | real ess exposure integer                                       | 1000. will be masked.                                                     | ·                            |
| Whether to combine the inceptute Exposure cut (in seconds).  exposureband                                                                                                    | no Areas with l                                   | real ess exposure integer                                       | 1000. will be masked.                                                     | ·                            |
| Whether to combine the incept the incept the | no Areas with l                                   | real ess exposure integer h is used to                          | 1000. will be masked.                                                     | ·                            |
| Whether to combine the incepture cut (in seconds).  Exposure cut (in seconds).  Exposureband Energy band of the exposureband epn_weight                                                                                                    | no Areas with l no re map, whice                  | real ess exposure integer h is used to e                        | first band create the mask.                                               | ·                            |
| Whether to combine the incept the incept the | no Areas with l no re map, whice                  | real ess exposure integer h is used to e                        | first band create the mask.                                               | 0.0 < ecut                   |
| Whether to combine the inceptut Exposure cut (in seconds).  exposureband Energy band of the exposure epn_weight A weight for the exposure of                                                                                                    | no Areas with l no re map, whice                  | real ess exposure integer h is used to e real list y band of EF | ts.  1000. will be masked.  first band create the mask.  1.0  PIC-pn.     | $0.0 < \mathtt{ecut}$        |
| Whether to combine the incepture of the incepture cut (in seconds).  Exposure cut (in seconds).  Exposureband Energy band of the exposure cut (in seconds).  Energy band of the exposure cut (in seconds).                                                                                                    | no Areas with l no re map, whice no of each energ | real ess exposure integer h is used to e real list y band of EF | ts.  1000. will be masked.  first band create the mask.  1.0 PIC-pn.  0.4 | 0.0 < ecut                   |
| Whether to combine the incepture of the incepture cut (in seconds).  Exposure cut (in seconds).  Exposureband Energy band of the exposure cut (in seconds).  Energy band of the exposure cut (in seconds).                                                                                                    | no Areas with l no re map, whice no of each energ | real ess exposure integer h is used to e real list y band of EF | ts.  1000. will be masked.  first band create the mask.  1.0 PIC-pn.  0.4 | $0.0 < \mathtt{ecut}$        |
| Whether to combine the inceptut Exposure cut (in seconds).  exposureband Energy band of the exposure epn_weight A weight for the exposure of                                                                                                    | no Areas with l no re map, whice no of each energ | real ess exposure integer h is used to e real list y band of EF | ts.  1000. will be masked.  first band create the mask.  1.0 PIC-pn.  0.4 | $0.0 < \mathtt{ecut}$        |

true false

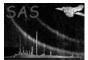

n\_parallel

# XMM-Newton Science Analysis System

Page: 4

| smoothstyle                | no                | string         | adaptive              | simple—adaptive                                        |
|----------------------------|-------------------|----------------|-----------------------|--------------------------------------------------------|
| asmooth: The type of s     |                   |                | 1                     | r r                                                    |
|                            |                   |                |                       |                                                        |
| convolverstyle             | no                | string         | gaussian              | gaussian — tophat — squarebox                          |
| asmooth: This parame       | ter is read if s  | moothstvle=    | s'simple' is chosen a | and prescribes the shape or type                       |
| of convolver to use to sn  |                   | -              |                       | real Processian of the start of the                    |
| width                      | no                | real           | 5.0 pixels            | $0.0 \leq \mathtt{width} \leq 100.0$                   |
|                            |                   |                |                       | pixels                                                 |
| asmooth: This paramet      | er is read if sm  | oothstyle='s   | simple' is chosen. It | governs the width of the variou                        |
| types of simple convolve   | r.                |                |                       |                                                        |
| withuserwidths             | no                | boolean        | no                    |                                                        |
|                            | ter is read if s  |                | 'adaptive' is chose   | n. If set, the task reads a list o                     |
| gaussian-convolver sigma   |                   | •              | -                     |                                                        |
| . 1.1                      |                   | 1.11           |                       |                                                        |
| userwidths                 | no                | real list      | 0                     | $0.0 \leq \text{userwidths} \leq 100.0 \text{ pixels}$ |
| asmooth: The list of o     | raussian-convol   | ver sioma val  | les read when wit     | huserwidths='yes'. The value                           |
| must occurr in a monoto    | •                 | 0              | ucs read when wit     | nuserwidths— yes. The value                            |
| must occurr in a monote    | offically increas | sing sequence. |                       |                                                        |
| minwidth                   | no                | real           | 0.0 pixels            | $0.0 \leq \text{minwidth} \leq$                        |
|                            |                   |                |                       | 100.0 pixels                                           |
| asmooth: If smoothsty      | le='adaptive'     | is chosen but  | withuserwidths=       | 'no' the task constructs a library                     |
| of gaussian convolvers w   |                   |                |                       |                                                        |
| maxwidth                   | no                | real           | 10.0 pixels           | $0.0 \leq \text{maxwidth} \leq$                        |
|                            |                   |                |                       | 100.0 pixels                                           |
| asmooth: If smoothsty      | le='adaptive'     | is chosen but  | withuserwidths=       | no', the task constructs a library                     |
| of gaussian convolvers w   | hich have sigm    | na values rang | ing from minwidth     | to maxwidth.                                           |
| desiredsnr                 | no                | real           | 10.0                  | $0.0 < {	t desiredsnr}$                                |
| asmooth: Desired signa     |                   |                |                       |                                                        |
| asinootii. Desired signa   | ii-to-noise ratio | m an adapti    | very-smoothed imag    | 50.                                                    |
| nconvolvers                | no                | integer        | 20                    | $2 \le \text{nconvolvers} \le$                         |
|                            |                   |                |                       | 126                                                    |
| asmooth: If smoothsty      | le='adaptive'     | is chosen but  | withuserwidths=       | no', the task constructs a library                     |
| of nconvolvers gaussian    | n convolvers.     |                |                       |                                                        |
| templatebands              | no                | integer        | all bands             |                                                        |
| templateballus             | 110               | list           | an bands              |                                                        |
| If smoothstylo='adaptic    | ve' is chosen +   |                | defines the energy b  | pands, which are used to estimate                      |
| the statistics for the smo | ,                 | -              | dennes the energy t   | bands, which are used to estimat                       |
| Statistics for the bill    |                   | · · · ·        |                       |                                                        |
| keepinterstage             | no                | boolean        | true                  | true false                                             |
| Boolean to choose wheth    | -                 |                |                       |                                                        |
|                            |                   | I              |                       |                                                        |
|                            |                   |                |                       |                                                        |

 n\_parallel
 no
 integer
 1

 Experimental tuning parameter to define the maximum number of parallelly executed processes.

#### Page: 5

### 5 Errors

This section documents warnings and errors generated by this task (if any). Note that warnings and errors can also be generated in the SAS infrastructure libraries, in which case they would not be documented here. Refer to the index of all errors and warnings available in the HTML version of the SAS documentation.

## 6 Input Files

The output images of **eimageget** from one or more exposures.

# 7 Output Files

For each energy band, the background-subtracted, exposure-divided, and smoothed image follow the convention <perfix>\_ima\_<barband>\_subdiv\_smooth.fits Earlier stage products can be removed automatically by setting keepinterstage to "no".

# 8 Algorithm

- Check input
- Mask individual images
- Add individual images to mosaics
- Weight exposures
- Create a mosaic mask
- Combine mosaic images
- Smooth images

### References